Государственное бюджетное профессиональное образовательное учреждение Ростовской области «Таганрогский музыкальный колледж»

# **РАБОЧАЯ ПРОГРАММА УЧЕБНОЙ ДИСЦИПЛИНЫ**

# **Музыкальная информатика**

основной профессиональной образовательной программы СПО (ППССЗ)

по специальности:

- 53.02.02 Музыкальное искусство эстрады (по видам);
- 53.02.03 Инструментальное исполнительство (по видам инструментов);
- 53.02.04 Вокальное искусство;
- 53.02.05 Сольное и хоровое народное пение;
- 53.02.06 Хоровое дирижирование;
- 53.02.07 Теория музыки

Таганрог 2023

Рабочая программа учебной дисциплины **Музыкальная информатика** разработана на основе Федерального государственного образовательного стандарта (далее – ФГОС) среднего профессионального образования (далее СПО) по специальности (специальностям):

53.02.02 Музыкальное искусство эстрады (по видам);

53.02.03 Инструментальное исполнительство (по видам инструментов);

53.02.04 Вокальное искусство;

53.02.05 Сольное и хоровое народное пение;

53.02.06 Хоровое дирижирование;

53.02.07 Теория музыки

Организация-разработчик: Государственное бюджетное профессиональное образовательное учреждение Ростовской области «Таганрогский музыкальный колледж»

Разработчик:

Бакаев А.В., доцент, кандидат технических наук, преподаватель ГБПОУ РО «Таганрогский музыкальный колледж»

Одобрено на заседании Предметной (цикловой) комиссии «Общеобразовательных и общегуманитарных дисциплин» Протокол № 1 от 30.08.2023 г. Председатель ПЦК /Д.В. Белоус/

# **СОДЕРЖАНИЕ**

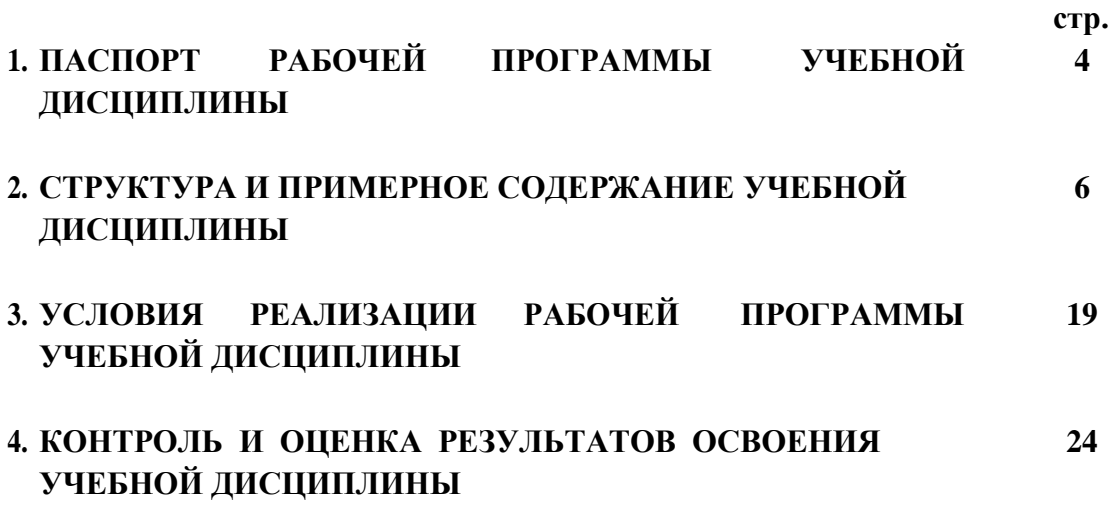

# **1. ПАСПОРТ РАБОЧЕЙ ПРОГРАММЫ УЧЕБНОЙ ДИСЦИПЛИНЫ**

### **Музыкальная информатика**

### **1.1. Область применения рабочей программы**

Рабочая программа учебной дисциплины является частью основной профессиональной образовательной программы (ППССЗ) в соответствии с ФГОС по специальности (специальностям) СПО, входящим в состав укрупненной группы специальностей 53.00.00 Музыкальное искусство:

53.02.03 «Инструментальное исполнительство» по виду «Фортепиано»

**1.2. Место дисциплины в структуре основной профессиональной образовательной программы:** П.00 Профессиональный учебный цикл, ОП.00 Общепрофессиональные дисциплины, ОП.06. Музыкальная информатика.

**1.3. Цели и задачи дисциплины – требования к результатам освоения дисциплины:**

В результате изучения профильной учебной дисциплины обучающийся должен:

#### **уметь:**

- делать компьютерный набор нотного текста в современных программах;

- использовать программы цифровой обработки звука;

- ориентироваться в частой смене компьютерных программ;

**знать:**

- способы использования компьютерной техники в сфере профессиональной деятельности;

- наиболее употребимые компьютерные программы для записи нотного текста;

- основы MIDI-технологий.

### **1.4. Перечень формируемых компетенций:**

Общие компетенции (ОК):

ОК 1. Понимать сущность и социальную значимость своей будущей профессии, проявлять к ней устойчивый интерес.

ОК 2. Организовывать собственную деятельность, определять методы и способы выполнения профессиональных задач, оценивать их эффективность и качество.

ОК 3. Решать проблемы, оценивать риски и принимать решения в нестандартных ситуациях.

ОК 4. Осуществлять поиск, анализ и оценку информации, необходимой для постановки и решения профессиональных задач, профессионального и личностного развития.

ОК 5. Использовать информационно-коммуникационные технологии для совершенствования профессиональной деятельности.

ОК 6. Работать в коллективе, эффективно общаться с коллегами, руководством.

ОК 7. Ставить цели, мотивировать деятельность подчиненных, организовывать и контролировать их работу с принятием на себя ответственности за результат выполнения заданий.

ОК 8. Самостоятельно определять задачи профессионального и личностного развития, заниматься самообразованием, осознанно планировать повышение квалификации.

ОК 9. Ориентироваться в условиях частой смены технологий в профессиональной деятельности.

Профессиональные компетенции (ПК):

ПК 1.5. Применять в исполнительской деятельности технические средства звукозаписи, вести репетиционную работу и запись в условиях студии.

ПК 2.5. Применять классические и современные методы преподавания хорового пения и дирижирования.

### **1.5. Рекомендуемое количество часов на освоение программы дисциплины:**

максимальной учебной нагрузки обучающегося 57 часов, в том числе:

- обязательной аудиторной учебной нагрузки обучающегося 38 часов;

- самостоятельной работы обучающегося 19 часов.

# **2. СТРУКТУРА И ПРИМЕРНОЕ СОДЕРЖАНИЕ УЧЕБНОЙ ДИСЦИПЛИНЫ**

# **2.1. Объем учебной дисциплины и виды учебной работы**

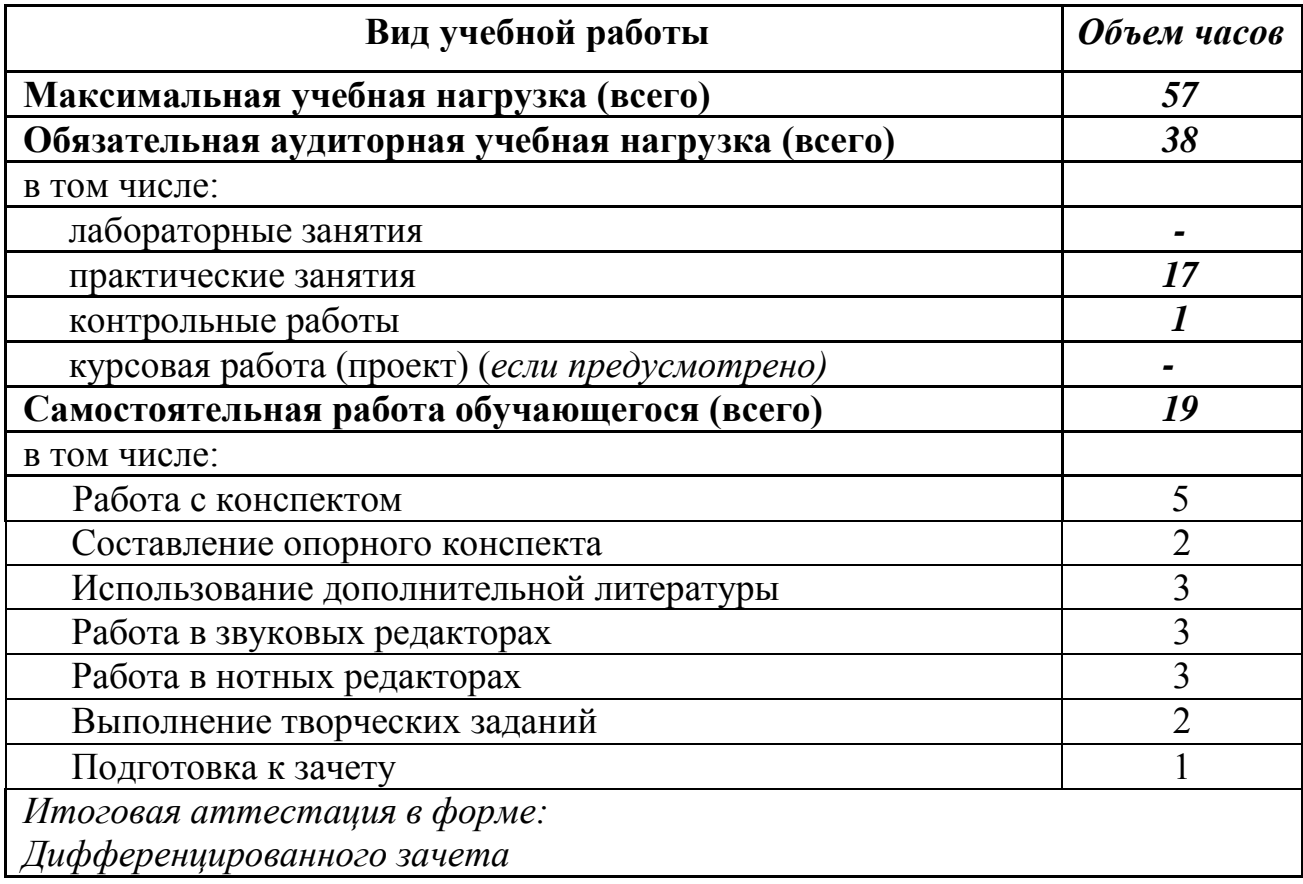

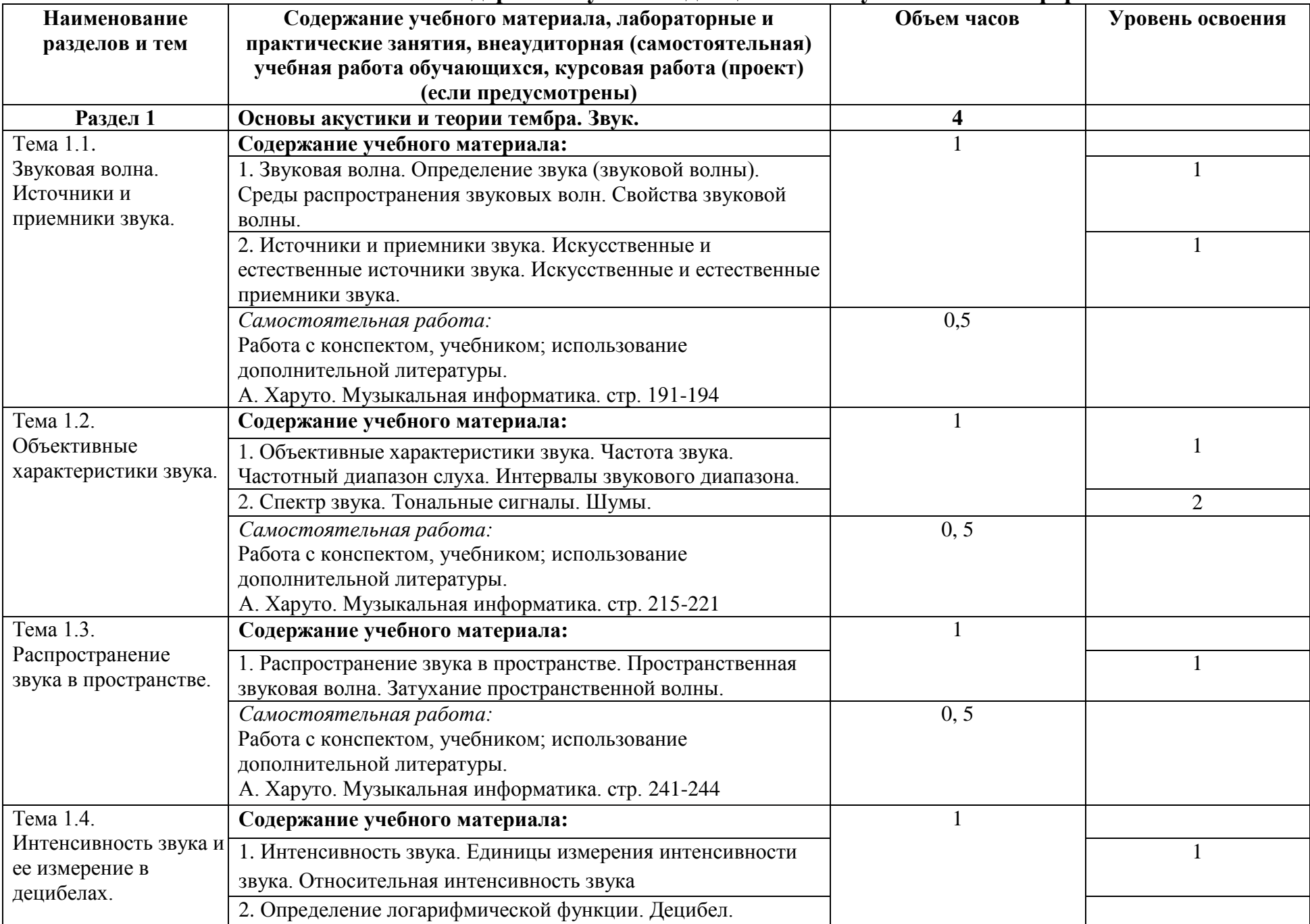

# **2.2. Тематический план и содержание учебной дисциплины Музыкальная информатика**

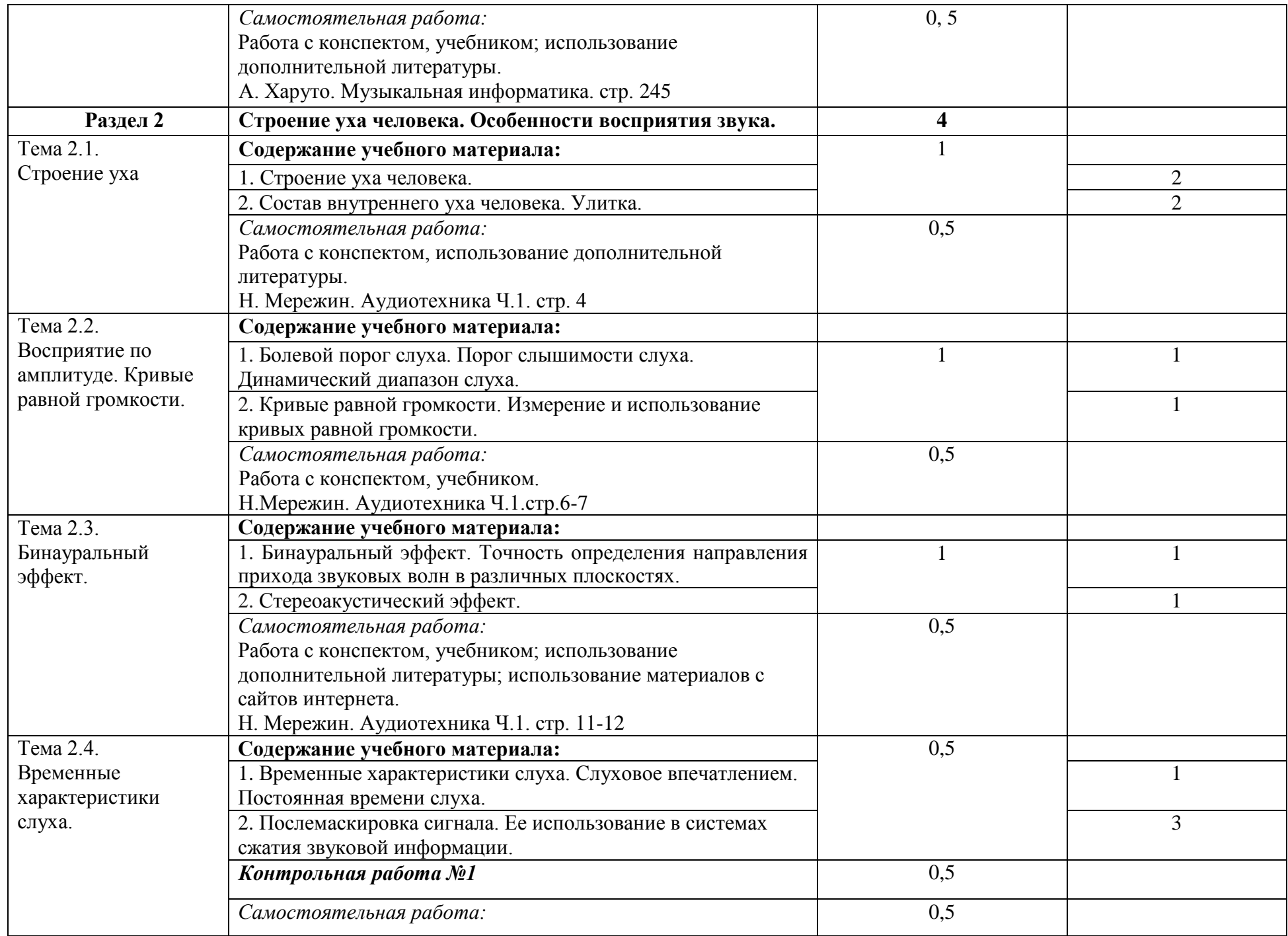

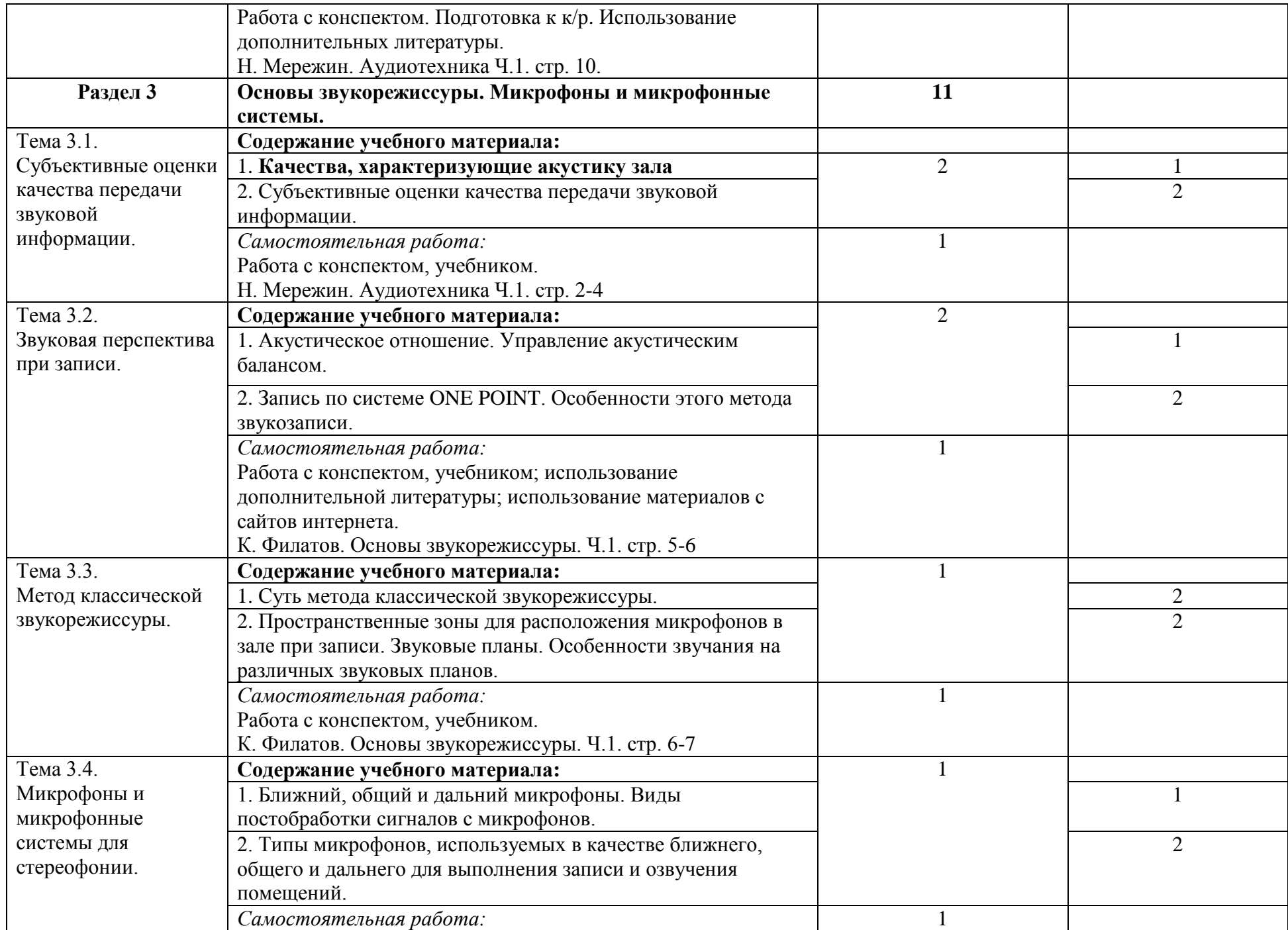

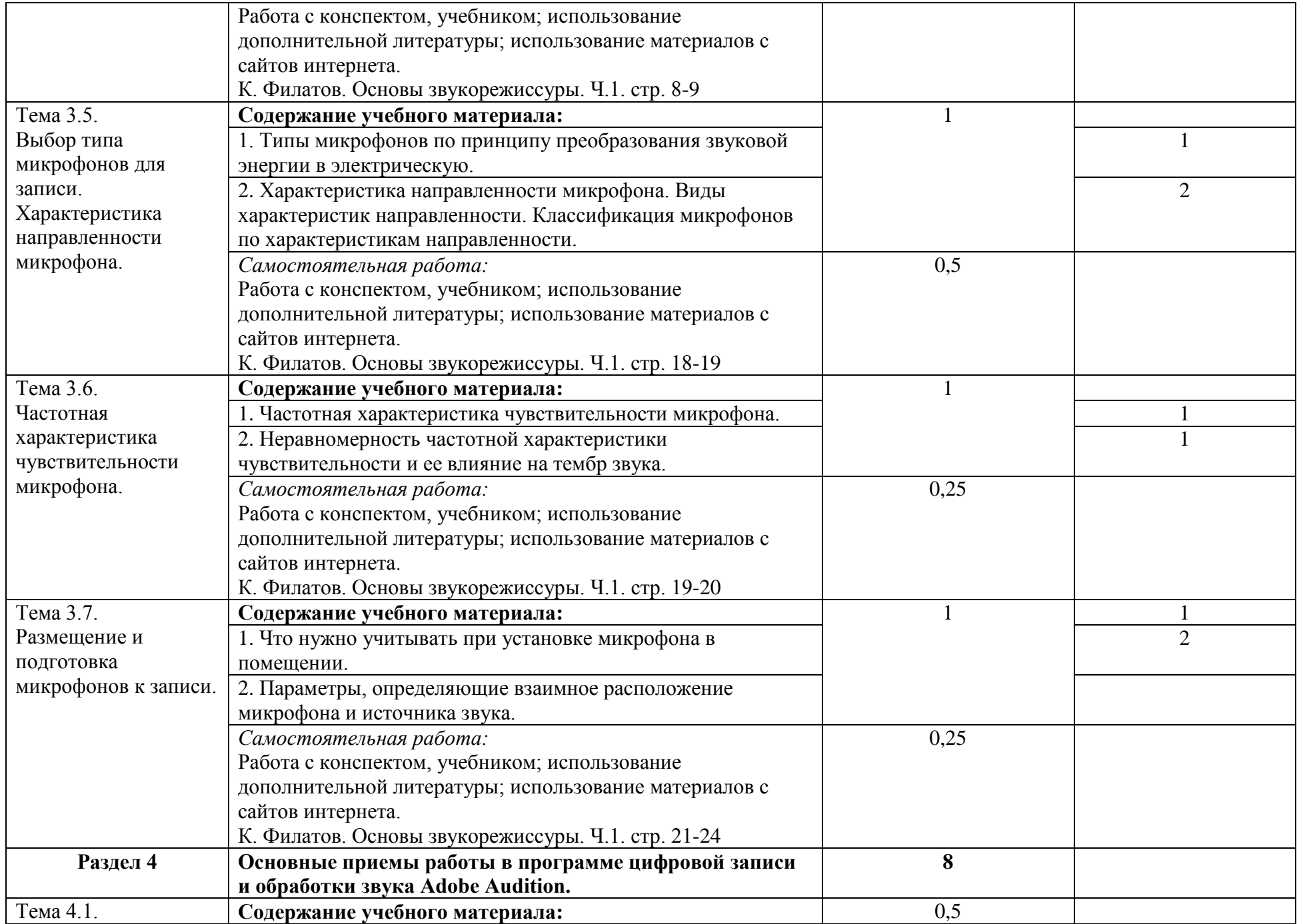

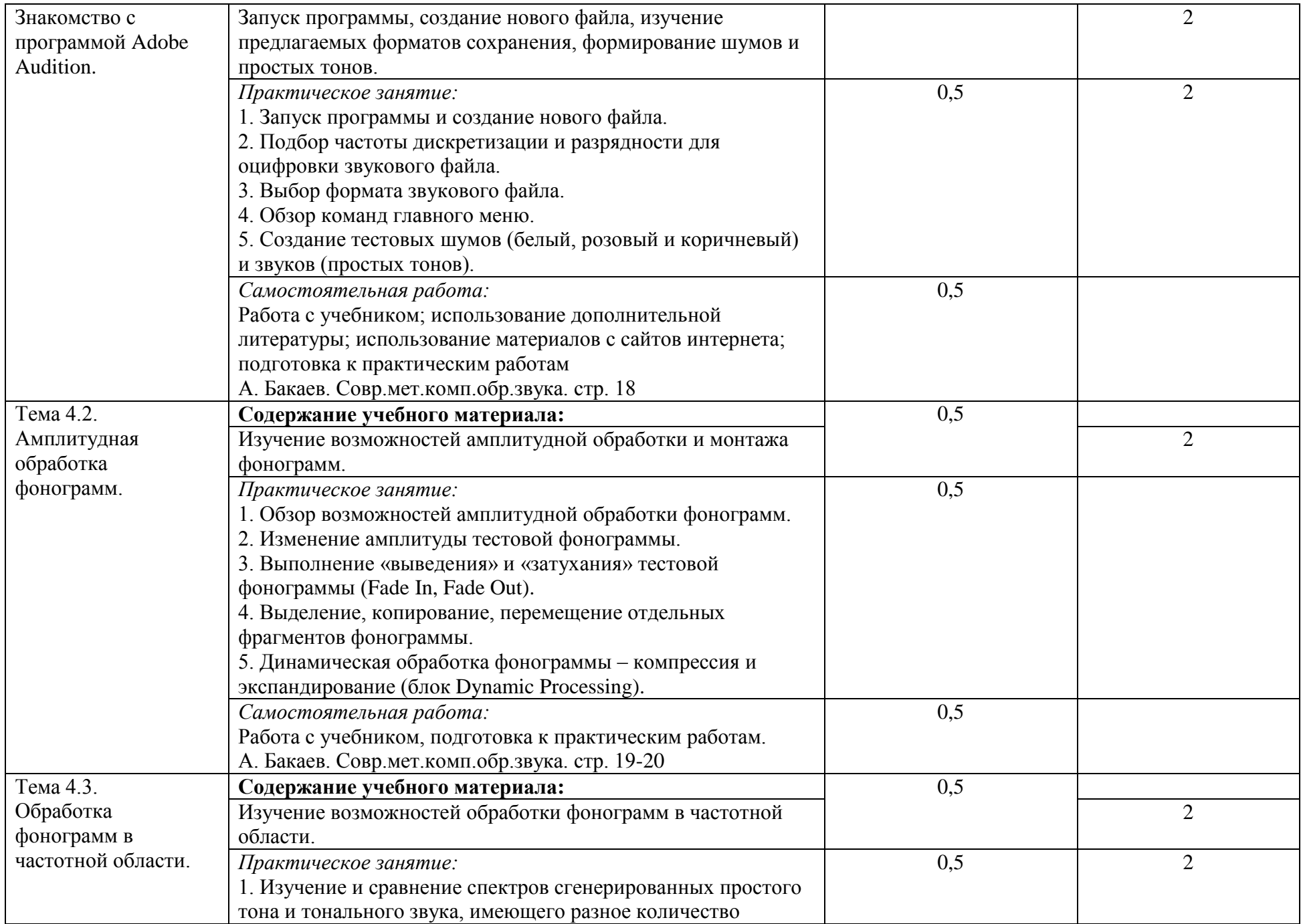

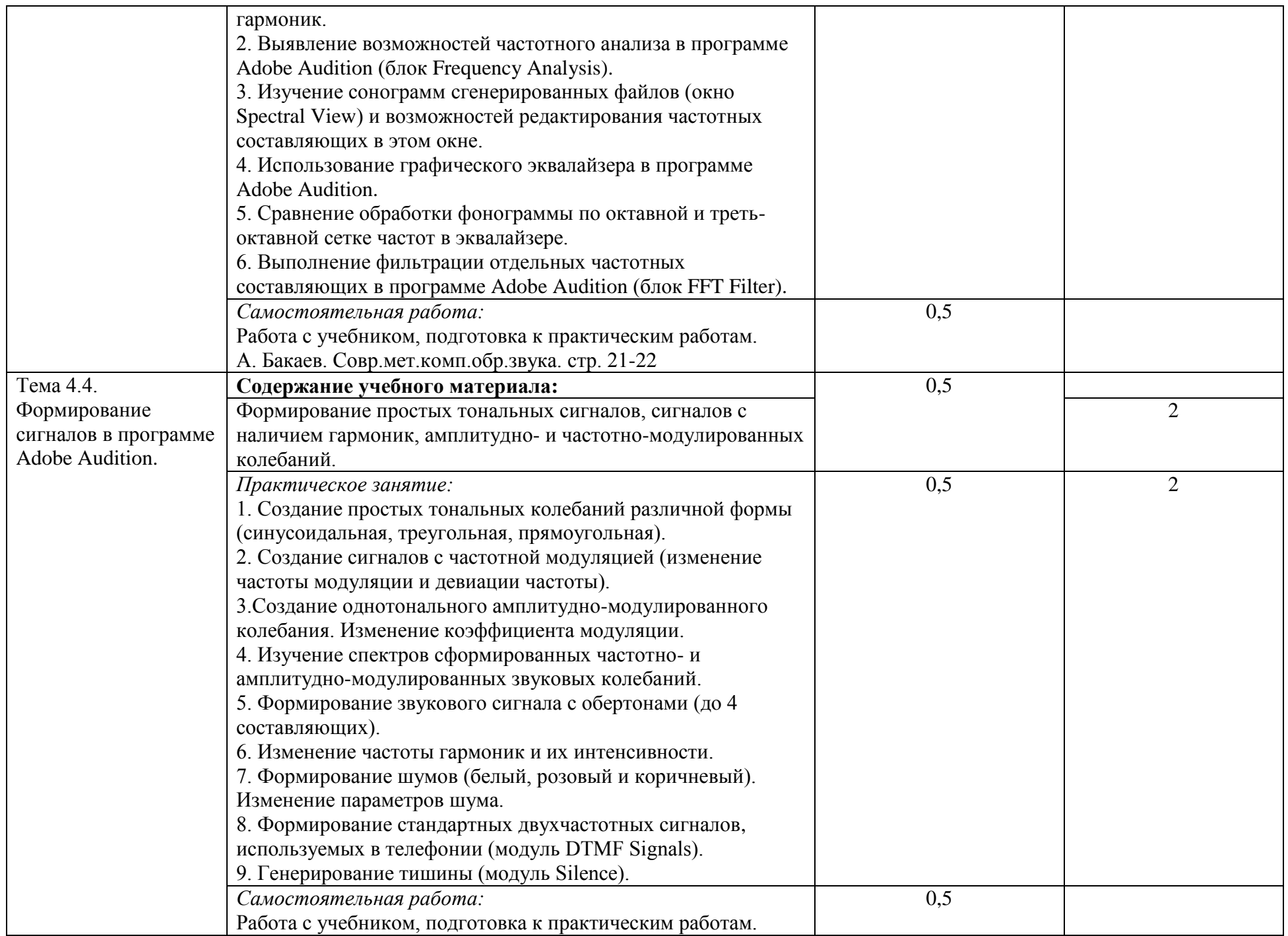

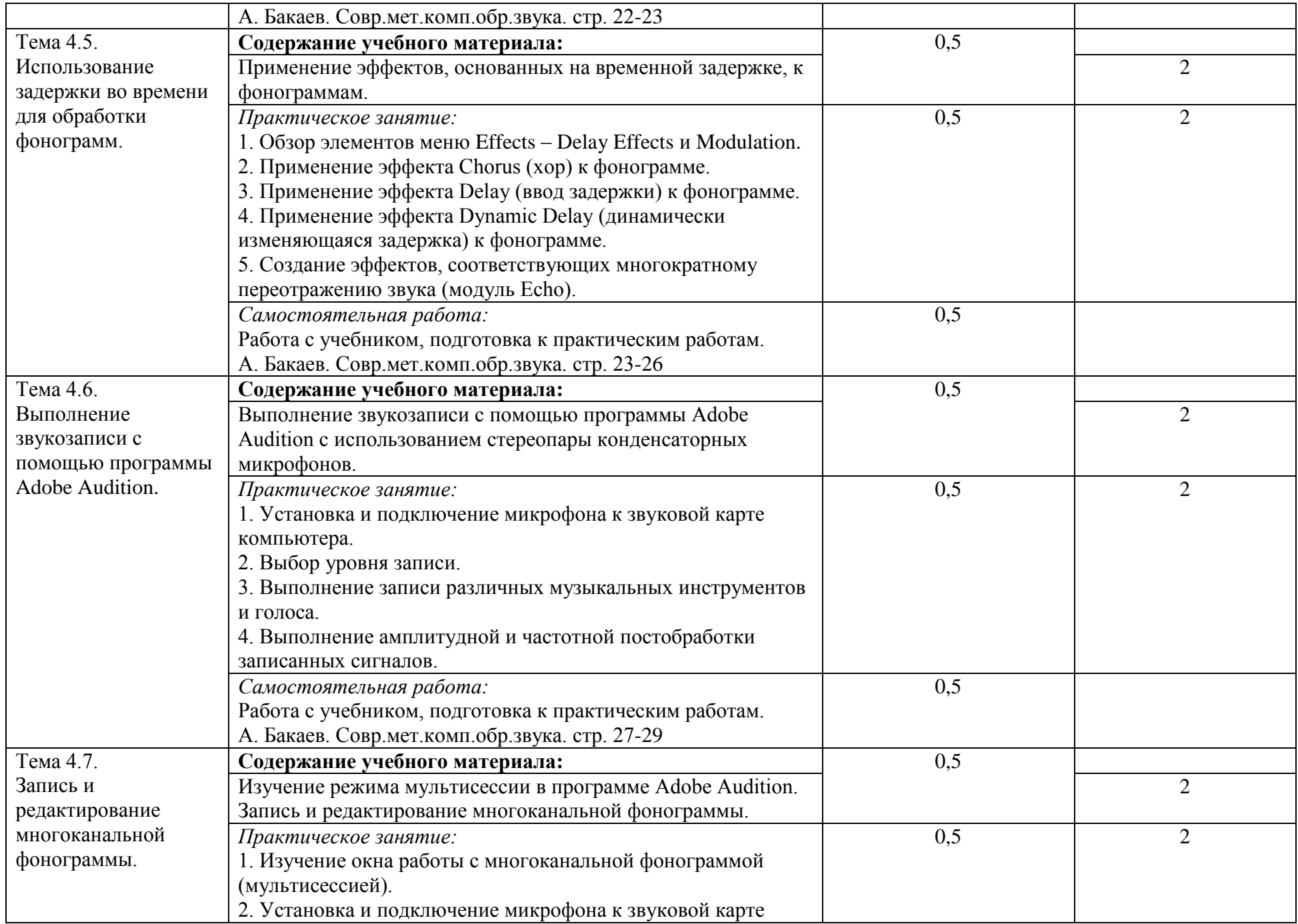

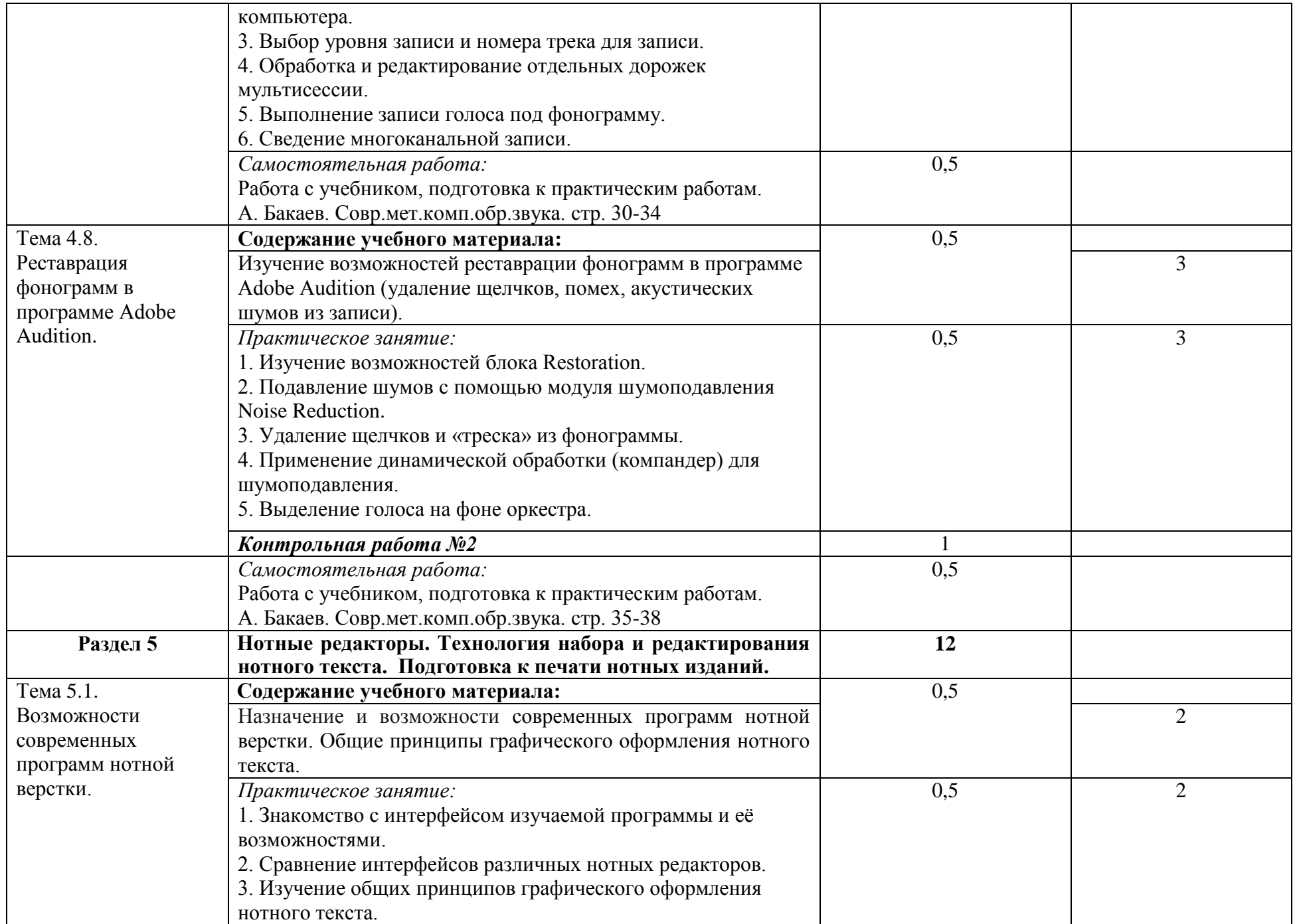

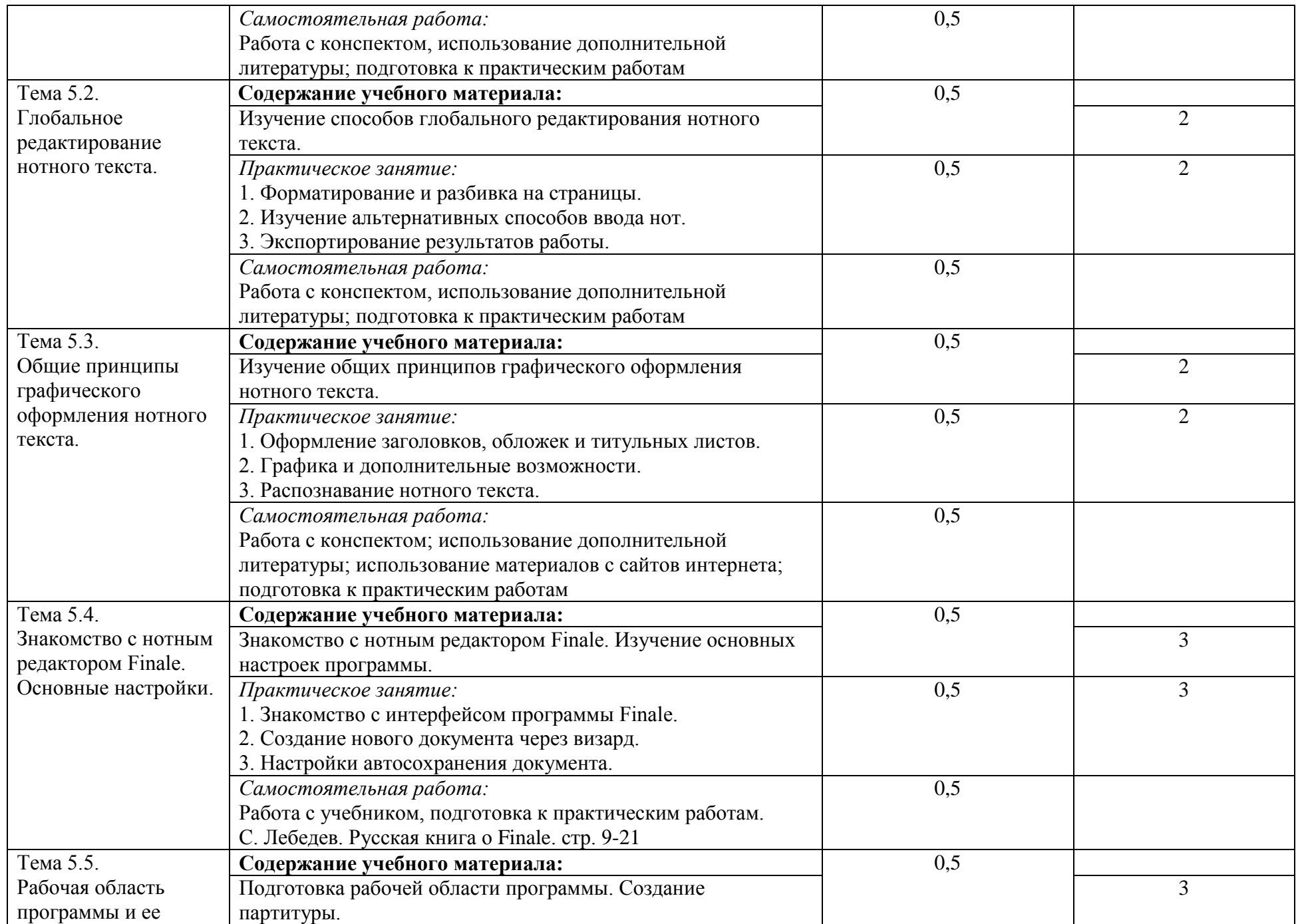

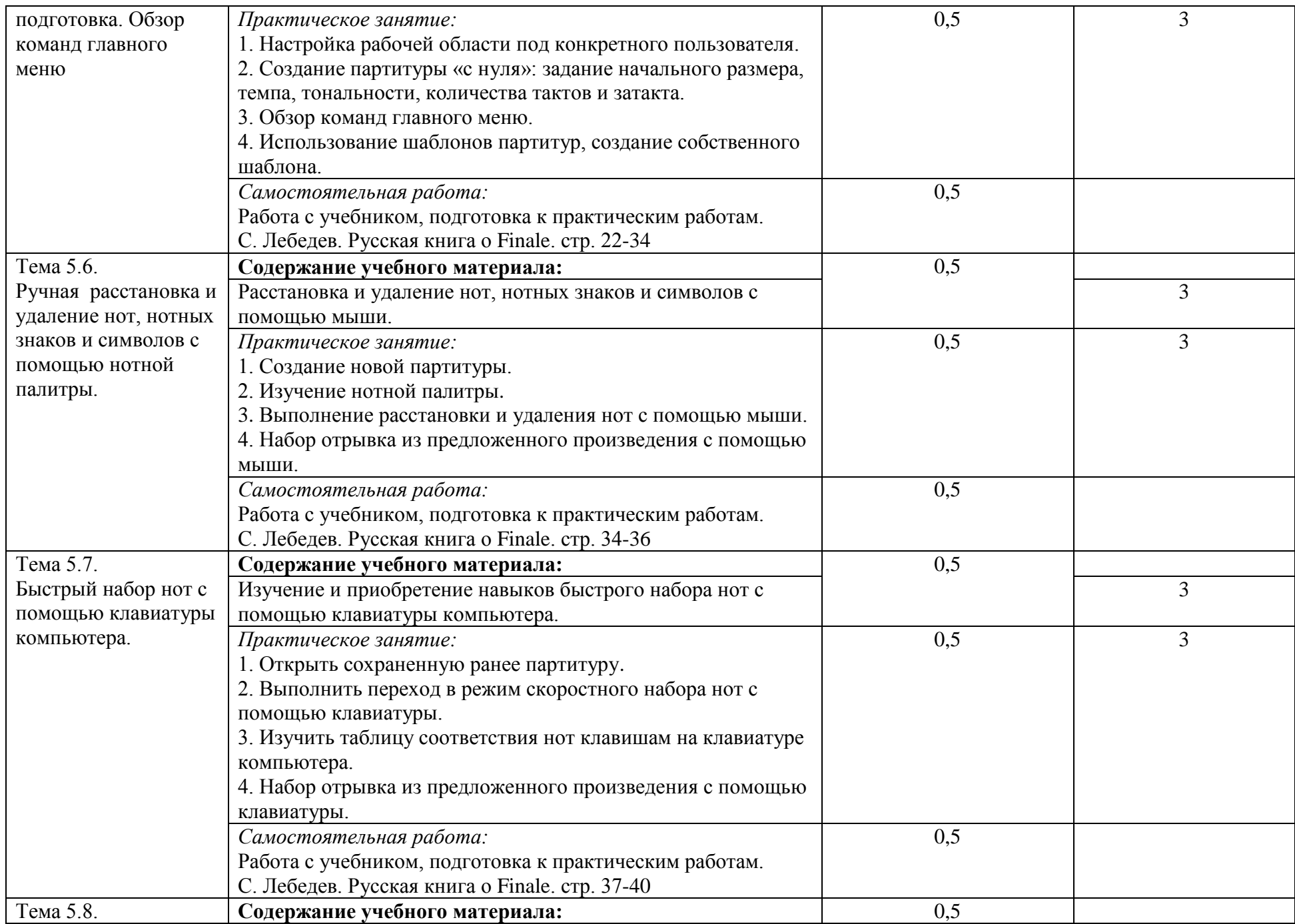

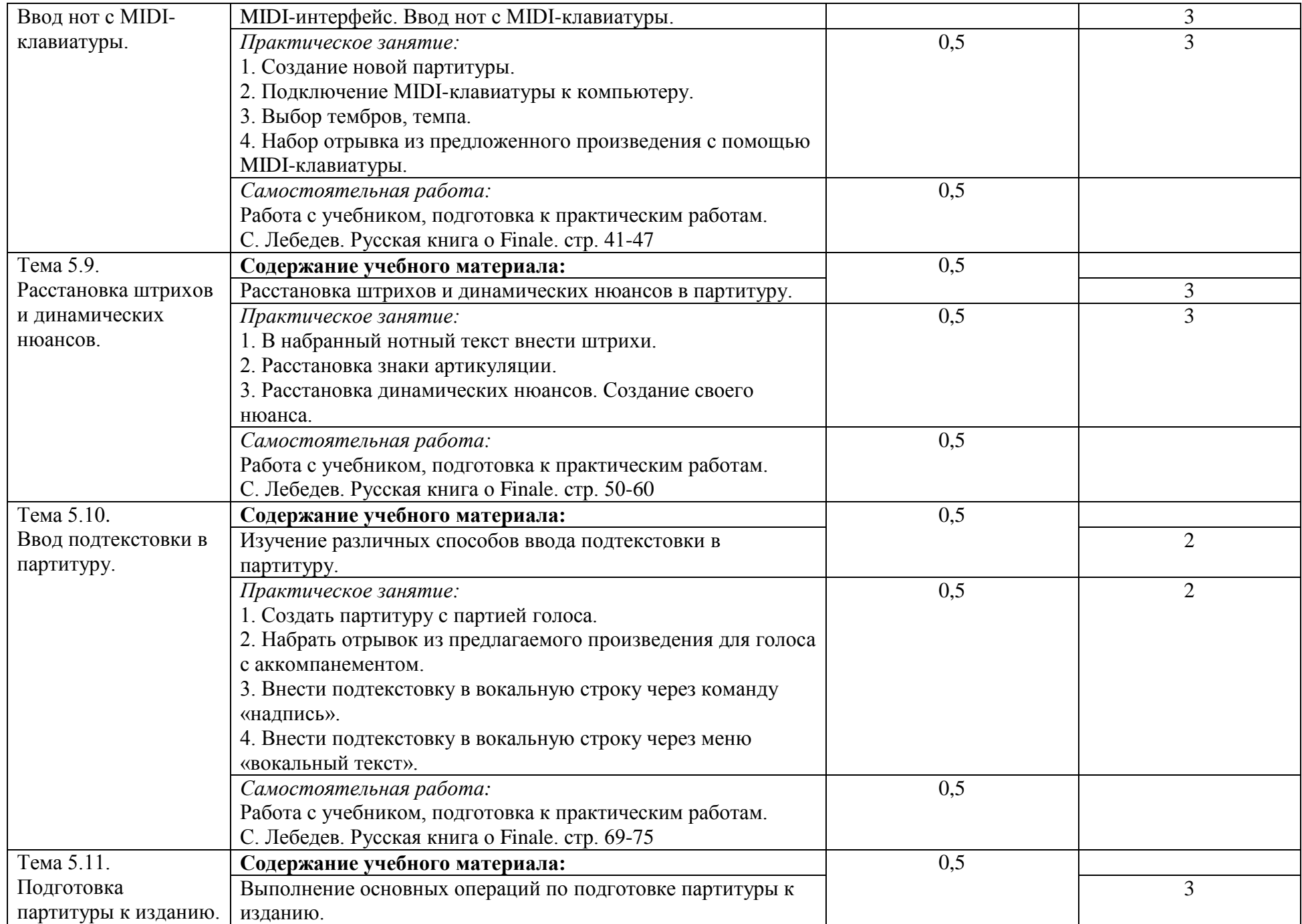

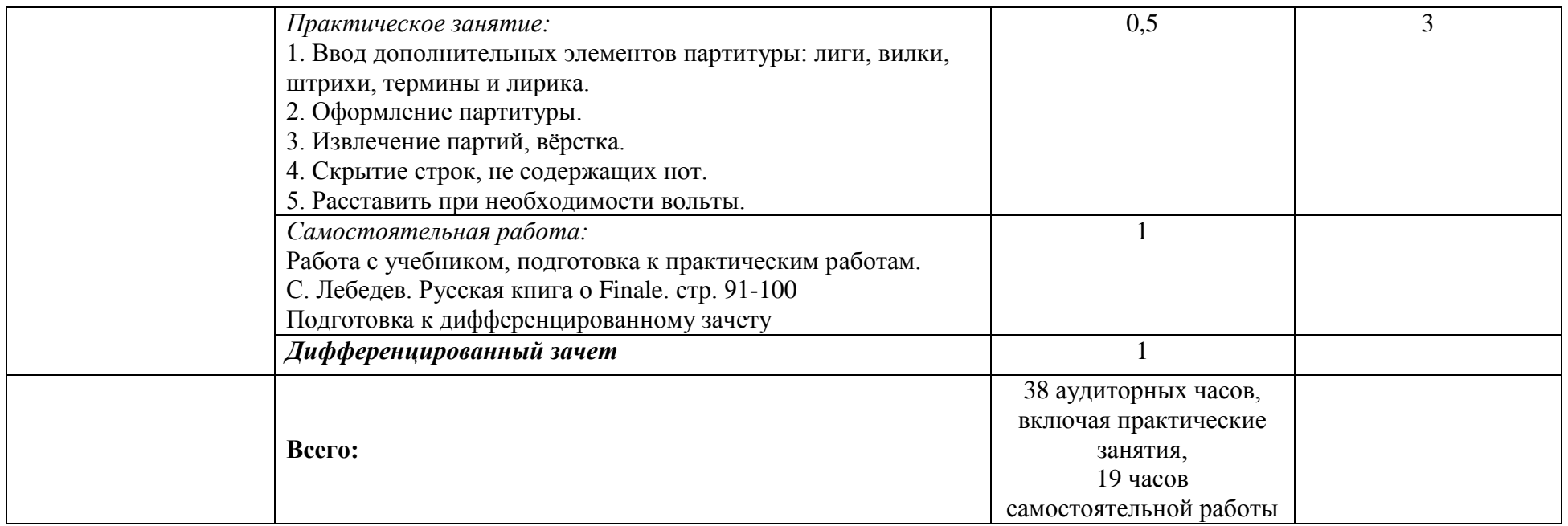

Для характеристики уровня освоения учебного материала используются следующие обозначения:

1. – ознакомительный (узнавание ранее изученных объектов, свойств);

2. – репродуктивный (выполнение деятельности по образцу, инструкции или под руководством)

3. – продуктивный (планирование и самостоятельное выполнение деятельности, решение проблемных задач

#### **3. УСЛОВИЯ РЕАЛИЗАЦИИ ПРОГРАММЫ ДИСЦИПЛИНЫ 3.1. ТРЕБОВАНИЯ К МИНИМАЛЬНОМУ МАТЕРИАЛЬНО-ТЕХНИЧЕСКОМУ ОБЕСПЕЧЕНИЮ**

Реализация программы дисциплины требует наличия учебного кабинета.

Оборудование учебного кабинета:

- посадочные места по количеству обучающихся;
- рабочее место преподавателя;
- шкафы;

- четыре, объединенных в локальную сеть (с высокоскоростным доступом в Internet) компьютера (3 ученических и один преподавательский), имеющих следующие компоненты (для каждого рабочего места):

- o процессор Celeron 2000 MHz (или выше);
- o ОЗУ DDR DRAM не ниже 512 MB;
- o CD-ROM или DVD-ROM;
- o компоненты для мультимедийной работы;
- o звуковая плата не ниже Creative SoundBlaster Live 5. 1;
- o активная 4-октавная (или 5-октавная) МIDI клавиатура;
- o динамический микрофон;
- o головные телефоны (наушники) закрытого типа.

Компьютер преподавателя*,* кроме того, укомплектован дисководом CD-RW и студийными акустическими системами.

### **3.2. ИНФОРМАЦИОННОЕ ОБЕСПЕЧЕНИЕ ОБУЧЕНИЯ**

### **Перечень рекомендуемых учебных изданий, Интернет-ресурсов, дополнительной литературы а 2023/2024 учебный год:**

### **Основные источники:**

- 1. А.В. Харуто. Музыкальная информатика: Теоретические основы: Учебное пособие. —М.: Издательство ЛКИ, 2009. — 400 с.
- 2. К.В. Филатов Основы звукорежиссуры. Часть 1. Учебное пособие. Таганрог: Изд-во ТТИ ЮФУ, 2010. – 48 с.
- 3. А.В. Бакаев. Современные методы компьютерной обработки звука: Курс лекций. – Таганрог: Изд-во ТТИ ЮФУ, 2012. – 40 с.
- 4. Н.И. Мережин. Аудиотехника. Часть 1. Системы передачи звуковой информации. Свойства слуха и параметры звуковых сигналов: Конспект лекций. - Таганрог, Изд-во ТРТУ, 2004.- 48с.
- 5. С. Н. Лебедев, П.Ю. Трубинов. Русская книга о Finale.— СПб.: Композитор. Санкт\_Петербург, 2003.— 208 с., ил., нот.
- 6. Г.А. Гальченко, О.Н.Дроздова. Информатика для колледжей. Р-на-Д., «Феникс», 2017 / О.П.Новожилов. Информатика 3-е изд. Учебник для

СПО. Научная школа: [Московский государственный индустриальный](https://www.biblio-online.ru/adv-search/get?scientific_school=B5188B7D-8A69-4757-AA17-52C5F23B9173)  [университет \(г. Москва\),](https://www.biblio-online.ru/adv-search/get?scientific_school=B5188B7D-8A69-4757-AA17-52C5F23B9173) 2017 / Гриф УМО СПО **(электронное издание)**.

- 7. А.В.Андерсен, Г.П.Овсянкина, Р.Г.Шитикова. Современные музыкально-компьютерные технологии. С-П., М., Кр. «Лань», 2013.
- 8. А.В.Андерсен, Г.П.Овсянкина, Р.Г.Шитикова. Современные музыкально-компьютерные технологии. С-П., М., Кр. «Лань», 2013 (электронное издание).
- 9. Бровко В. Аранжировка и партитура за 5 минут. СПб.: Композитор, 2004.
- 10.Виноградов Ю. Математика и информатика: учебник для ССУЗов. М.: Академия, 2014.
- 11.Информатика. Журнал. (Приложение к газете «1 сентября»), 2014.

12.Квинт И. Видеосамоучитель SOUND FORGE 9. – СПб.: Питер, 2009. Музыка и электроника. Журнал 2014, 2015, 2016

# **Перечень дополнительной литературы и средств обучения:**

1. Антонов Л. Реставрация фонограмм – принципы и технология // Звукорежиссер, 2001. - № 8. – с.60 – 63; - № 9. – с.68 – 75; - № 10. – с.68. – 75. 2. Артемьев Э. "… Электроника позволяет решить любые эстетические и технические проблемы…" // Звукорежиссер, 2001. - № 2. – с.56 – 61.

3. Белунцов В. Музыкальные возможности компьютера. Справочник. – СПб.: Издательство Питер, 2000. – 432 с.: ил.

4. Белунцов В. Компьютер для музыканта. Самоучитель – СПб.: Издательство Питер, 2001. – 464 с.: ил.

5. Гарриус Скотт Р. Sound Forge. Музыкальные композиции и эффекты. Пер. с англ. – СПб.: БХВ – Петербург; 2002. –384 с.; ил.

6. Деревских В. Музыка на РС своими руками. – СПб.: БХВ – Петербург; Издательская группа " Арлит", 2000. –352 с.: ил.

7. Деревских В.В. Синтез и обработка звука на РС. – СПб.: БХВ – Петербург; 2002. –352 с.: ил.

8. Дубровский Д.Ю. Компьютер для музыкантов любителей и профессионалов. Практическое пособие. – М.: Издательство ТРИУМФ, 1999. – 400 с.: ил.

9. Живайкин П.Л. 600 звуковых и музыкальных программ. – СПб.: БХВ – Петербург; 1999. – 624 с.: ил.

10. Живайкин П. Запись ударных инструментов в MIDI // Шоу – мастер,  $2000. - N<sub>2</sub>2. - c.114 - 117.$ 

11. Живайкин П. Программные модули (Plug – in) // Звукорежиссер, 2002. –  $N_2^2$ . – c.3 – 29.

12. Живайкин П. Рифы, которые не надо обходить стороной // Шоу – мастер,  $2001. - N<sub>2</sub>4. - c.72 - 73.$ 

13. Живайкин П. Портрет мелодии в интерьере // Шоу – мастер, 2002. – №1. – с.118 – 120.

14. Живайкин А., Титова С. Как музыканту найти в Интернете что – нибудь полезное для себя? // Шоу – мастер, 2001. – №4. – с.74 – 75.

15. Живайкин П. Необязательные, но очень полезные компьютерные программы // Шоу – мастер, 2001. – №3. – с.108 – 112.

16. Живайкин П. Хроника пикирующего аранжировщика // Шоу – мастер,  $2001. - N<sub>2</sub>1. - c.123 - 124.$ 

17. Живайкин П. Изменение тембра инструмента средствами MIDI – аранжировщики // Шоу – мастер, 2000. – №4. – с.81 – 83.

18. Живайкин П. Симфония на пять секунд // Звукорежиссер, 2001. – №6. –  $c.50 - 53$ .

19. Живайкин П. Программные MIDI – секвенсоры // Звукорежиссер, 2001. –  $N_28. - c.3 - 22.$ 

20. Живайкин П. Автоаранжировщик – помощник или конкурент? // Звукорежиссер, 2001. – №9. – с.64 – 67.

21. Живайкин П. Аранжировка ударных инструментов на компьютере // Звукорежиссер, 2001. – №7. – с.46 – 50.

22. Живайкин П. Аранжировка баса на компьютере // Звукорежиссер, 2001. –  $N\Omega$  10. – c.76 – 78.

23. Загуменнов А.П. Plug-ins. Встраиваемые приложения для музыкальных программ. – М.:ДМК, 2000.-144с.;ил

24. Зелинский С.Э. Эффективное использование ПК – М.: ДМК Пресс, 2002. – 846 с.; ил.

25. Зуев Б.А. Программный синтезатор ReBirth RB- 338 – М.: Издательство ЭКОМ, 1999. – 208 с.: ил.

26. Зуев Б.А., Денисенко П.Л. Искусство программирования миди – файлов. – М.: Издательство ЭКОМ, 2000. – 208 с.: ил.

27. Карцев А., Оленев Ю., Павчинский С. Руководство по графическому оформлению нотного текста. – М.: Издательство " Музыка", 1973.- 167 с. 28. Кондрашин П. Принципы расстановки микрофонов // Звукорежиссер,  $2000. - N<sub>2</sub>10. - c.56 - 61.$ 

29. Кондрашин П. Музыкальные инструменты перед микрофоном // Звукорежиссер, 2001. – №1. – с.45 – 49; - №3. – с.62 – 66; - №4. – с. 56. – 60;  $N_{2}5. - c.66 - 68.$ 

30. Кондрашин П. Музыкальные коллективы перед микрофоном // Звукорежиссер, 2001. – №7. – с.42 – 44; - №8. – с.46 – 48; - №9. – с. 54. – 57;  $N_2$ 1. - 2002 – c.44 – 45.

31. Леонтьев В.П. Новейшая энциклопедия ПК 2002 – М.: ОЛМА – ПРЕСС, 2002. – 920 с.: ил.

32. Леонтьев В.П. Новейшая энциклопедия Интернет. – М.: ОЛМА – ПРЕСС, 2002. – 607 с.: ил.

33. Леонтьев В. Турецкий Д. Новейшая энциклопедия программ. – М.: ОЛМА – ПРЕСС, 2002. – 846 с.; ил.

34. Медведев Е.В., Трусова В.А. " Живая" музыка на РС. – СПб.; БХВ – Петербург; 2002. – 720 с.; ил.

35. Медников В.В. Основы компьютерной музыки. – СПб.; БХВ – Петербург; 2002. – 336 с. ил.

36. Михайлов А.Г., Шилов В.Л. Практический англо – русский словарь по компьютерной музыке. – М.: ОЛМА – ПРЕСС, 2002. – 607 с.: ил.

37. Монахов Д. Нотные редакторы // Музыкальное оборудование, 1999. - №  $12 - c.28 - 45.$ 

38. Нечитайло С. Cakewalk 9.0 // Музыкальное оборудование, 1999. - № 12. – c.  $96 - 110$ .

39. Петелин Ю.В., Петелин Р.Ю. Персональный оркестр … в персональном компьютере. – СПб.: Полигон, 1997. – 180 с.: ил.

40. Петелин Ю.В., Петелин Р.Ю. Звуковая студия в РС – СПб.: «BHV – Санкт – Петербург», 1998. – 256 с.: ил.

41. Петелин Ю.В., Петелин Р.Ю. Персональный оркестр в РС – СПб.: «BHV – Санкт – Петербург», 1998. – 240 с.: ил.

42. Петелин Ю.В., Петелин Р.Ю. Аранжировка музыки на РС. – СПб.: «БХВ – Санкт – Петербург», Издательская группа " Арлит", 1999. – 272 с.: ил. 43. Петелин Ю.В., Петелин Р.Ю. Музыка на РС. Cakewalk. – СПб.: «БХВ – Санкт – Петербург», Издательская группа " Арлит", 1999. – 512 с.: ил.

44. Петелин Ю.В., Петелин Р.Ю. Cakewalk Pro Audio 9. Секреты мастерства. – СПб.: «БХВ – Санкт – Петербург», Издательская группа " Арлит", 2000. – 432 с.: ил.

45. Петелин Ю.В., Петелин Р.Ю. Cakewalk. Примочки и плагины. – СПб.: «БХВ – Санкт – Петербург», Издательская группа " Арлит", 2001. – 272 с.: ил.

46. Петелин Ю.В., Петелин Р.Ю. Музыкальный компьютер. Секреты мастерства. – СПб.: «БХВ – Санкт – Петербург», Издательская группа " Арлит", 2001. – 608 с.: ил.

47. Рабин Д.М. Музыка и компьютер: настольная студия. / Пер. с англ. Р.Н. Онищенко и А.Э. Лашковский; - Мн.: ООО " Попурри", 1998. – 172 с. ил. 48. Радзишевский А. Компьютерная обработка звука. – М.: «Нолидж»,2000 – 240с.;ил

49. Сагман С. Microsoft Office 2000. – М.: ДМК Пресс, 2002. – 672 с.; ил. 50. Смирнов Д.С., Логутенко О.И. Аппаратные средства мультимедиа. Аудиосистема РС. – СПб.: «БХВ – Санкт – Петербург», Издательская группа " Арлит", 1999. – 384 с.: ил.

51. Федоров А. ReBirth RB –338 2.0 // Музыкальное оборудование, 1999. - №  $11 - c.66 - 78.$ 

52. Фигурнов В.Э. IBM PC для пользователя. Краткий курс. – М.: ИНФА – М, 2001. – 480 с.; ил.

53. Фролов М. Учимся музыке на компьютере. Самоучитель для детей и родителей. – М.: Лаборатория базовых знаний, 2000. – 272 с.

54. Харуто А.В. " Музыкальная информатика. Компьютер и звук" Учебное пособие. – М, МГК им. Чайковского. - 2000.— 387 с., илл.

55. Чеджемов В. Домашняя студия начала XXI века // Шоу – мастер, 2000. –

 $\text{Ne4} - \text{c.70} - 73.$ 

### **Интернет-ресурсы:**

http://www.musicsystem.ru/ Интернет-проект поддержки музыкантов. http://www.russianseattle.com/music/soft.htm Статьи о наиболее популярных музыкальных программах, пособия и руководства по обращению и пр. http://martin.homepage.ru/Rmain.htm Музыкальная программа о электронной и прогрессивной музыке.

http://www.3dnews.ru/multimedia/music-soft/ Музыкальный софт-рейтинг. http://www.musicmag.ru/info/soft/audiosoft2003.htm Лучший музыкальный софт 2003.

http://gfuniver.udm.net/work/public\_html/magazine/Music/00mus\_soft.htm Обзор программ для работы со звуком и музыкой.

http://musicpc.h11.ru/programs.shtml Описание различных программ и модулей по работе со звуком.

http://www.cinfo.ru/CI/CI\_192-193\_8-9/Articles/Sound\_192.htm Описание муз. программ.

http://www.randomsound.ru/ Сайт о звуковом оборудовании и не только. http://audio.narod.ru/programm/plugins/vst/14/ Все о создании музыки на PC:

Музыкальные новости, Программы, Статьи.Музыкальная документация,

http://public.uic.rsu.ru/~skritski/scourses/WebTutor/Sound/sound.htm Общие сведения о цифровом звуке. Программы. Обзоры.

http://catalog.online.ru/rus/themes.aspx?id=7665&r=0 Статьи, руководства и программы для работы со звуком.

# **4. КОНТРОЛЬ И ОЦЕНКА РЕЗУЛЬТАТОВ ОСВОЕНИЯ ДИСЦИПЛИНЫ**<br>**оценка** результатов

**Контроль и оценка** результатов освоения дисциплины осуществляется преподавателем в процессе проведения практических занятий и лабораторных работ, тестирования, а также выполнения обучающимися индивидуальных заданий, проектов, исследований.

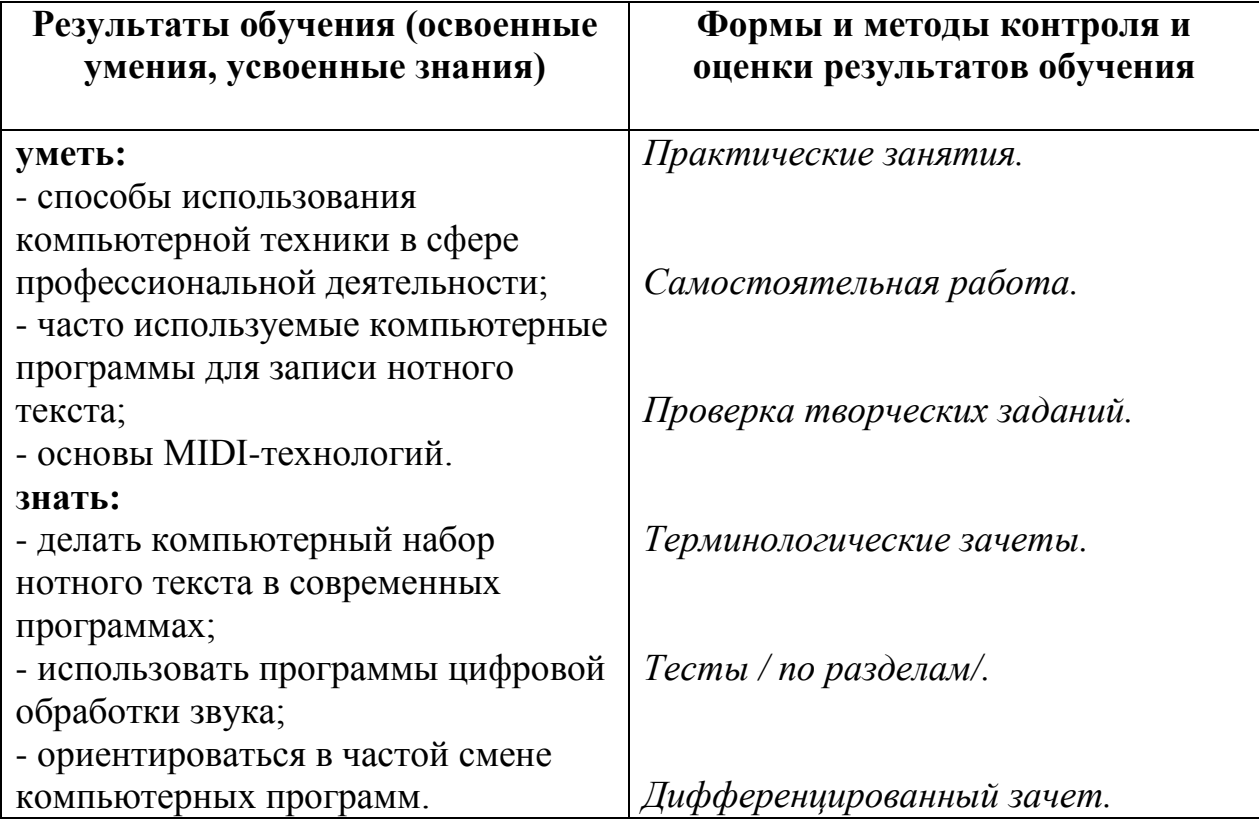